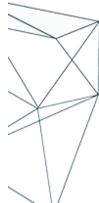

# **Advanced Kubernetes Workshop**

NWV\_434x | Expert-Led Live | 5G Core | Expert

Course Duration: 3 days

Hands-on operational exercises are provided with detailed explanations of advanced Kubernetes concepts, along with the basics of the technology that assist troubleshooting. Participants explore multi-tiered network topologies and web service applications, enabling the participant to more adeptly deploy and support containerized applications in a Kubernetes environment.

### **Intended Audience**

A hands-on in-depth technical training workshop for personnel involved in engineering and operations and monitoring of applications on Kubernetes infrastructure.

## **Objectives**

After completing this course, the learner will be able to:

- Modify and explain ConfigMaps and Secrets
- Explore resource limits, requests, and Quality of Service
- Use Helm to instantiate 3-tier application
- Apply security contexts and network policies
- Explore Istio Service Mesh networking options
- Explore ingress and ingress controller networking options
- Describe application monitoring and logging
- Explain application scaling and resource management

## **Course Prerequisites**

Cloud-Native NFV Architecture and Operations

Kubernetes Orchestration Workshop

Required Equipment: An additional monitor to run exercises is recommended

#### **Outline**

- 1. Application Configuration
- 1.1 Configuration with ConfigMaps
- 1.2 Configuration with Secrets

Exercise: ConfigMap use in Pod

Exercise: Secrets use in Pod

- 2. Resource Quotas and Limits
- 2.1 Resource limits
- 2.2 Resource requests
- 2.3 Quality of Service (QoS)

Exercise: Modify limits and requests to affect QoS

- 3. Application Deployment using Helm
- 3.1 K8S Elements (Deployment, Service)

Exercise: Deploy 3-Tier with Config1

Exercise: Deploy 3-Tier with Config2

- 4. Custom Resource Definitions and Operators
- 4.1 Custom Resources (CRs) and Definitions (CRDs)
- 4.2 Operators and Operator Lifecycle Manager

Exercise: Modify/Use an Operator to deploy/manage app

- 5. Security in Kubernetes
- 5.1 Certificate Usage
- 5.2 Security Contexts for applications
- 5.3 Network policies for application isolation

Exercise: Security Context Use

Exercise: Create and apply network policy

Exercise: Deploy and observe certificate use

6. Advanced Networking - Service Mesh

- 6.1 Istio architecture and Custom Resources
- 6.2 Traffic management and observability

Exercise: Configure application networking using Istio

- 7. Adv Networking Ingress/Ingress Controllers
- 7.1 Kubernetes Ingress Controllers
- 7.2 Relation to Service Mesh Gateways

Exercise: External access using Ingress Controller

- 8. Monitoring and Logging
- 8.1 Log management with EFK
- 8.2 Metrics with Prometheus

Exercise: Use Prometheus to monitor application

Exercise: Use EFK to collect and analyze logs

- 9. Scaling and Resource Management
- 9.1 Horizontal and vertical pod autoscaling Exercise: Configure and monitor autoscaling

Award